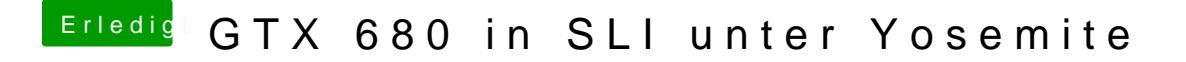

Beitrag von DoeJohn vom 21. Mai 2015, 12:29

Genau so ist es. SLI funktioniert unter Mac OS X nicht!